# Package 'PReMiuM'

February 23, 2016

Type Package

Title Dirichlet Process Bayesian Clustering, Profile Regression

Version 3.1.3

Date 2016-02-23

Author David I. Hastie <david.hastie@rsimony.com>, Silvia Liverani <liveranis@gmail.com> and Sylvia Richardson <sylvia.richardson@mrc-bsu.cam.ac.uk> with contributions from Aurore J. Lavigne, Lucy Leigh, Lamiae Azizi

Maintainer Silvia Liverani <liveranis@gmail.com>

Description Bayesian clustering using a Dirichlet process mixture model. This model is an alternative to regression models, non-parametrically linking a response vector to covariate data through cluster membership. The package allows Bernoulli, Binomial, Poisson, Normal, survival and categorical response, as well as Normal and discrete covariates. It also allows for fixed effects in the response model, where a spatial CAR (conditional autoregressive) term can be also included. Additionally, predictions may be made for the response, and missing values for the covariates are handled. Several samplers and label switching moves are implemented along with diagnostic tools to assess convergence. A number of R functions for post-processing of the output are also provided. In addition to fitting mixtures, it may additionally be of interest to determine which covariates actively drive the mixture components. This is implemented in the package as variable selection.

URL <http://www.silvialiverani.com/software/>

License GPL-2

LazyLoad yes

**Depends**  $R (= 3.0.2)$ 

**Imports** Rcpp  $(>= 0.11)$ , ggplot $2 (= 0.9.2.1)$ , cluster, plotrix  $(>= 0.9.2.1)$ 

3.5), gamlss.dist (>= 4.3-1)

LinkingTo Rcpp, RcppEigen  $(>= 0.3)$ , BH $(>= 1.54)$ 

SystemRequirements GNU make

NeedsCompilation yes

Repository CRAN

Date/Publication 2016-02-23 23:02:17

# <span id="page-1-0"></span>R topics documented:

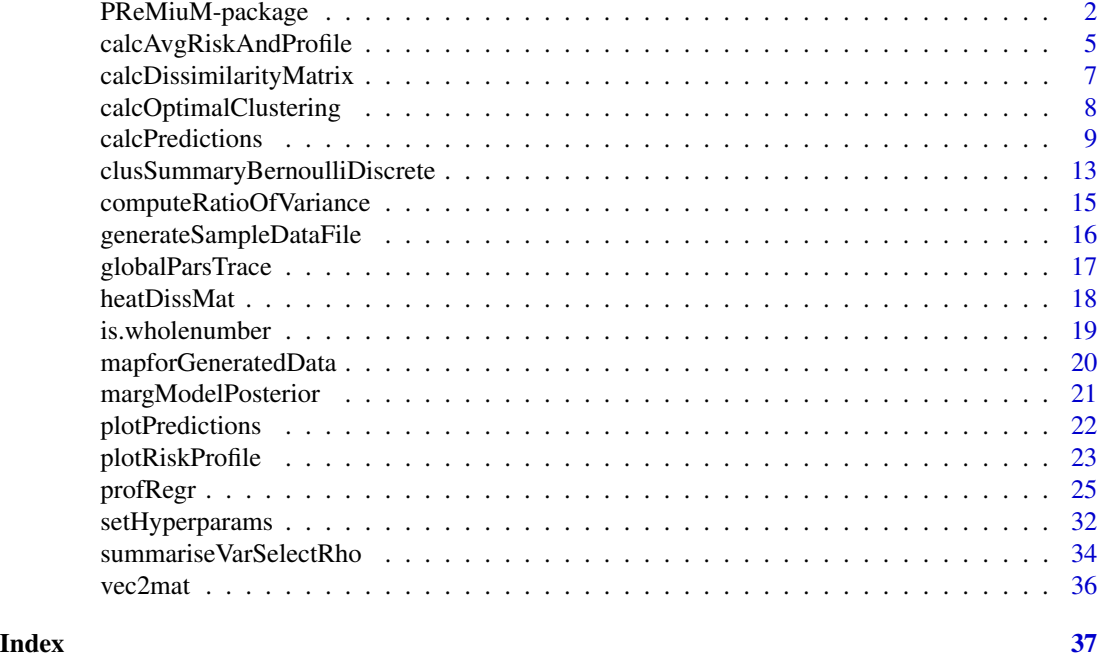

PReMiuM-package *Dirichlet Process Bayesian Clustering*

#### Description

Dirichlet process Bayesian clustering and functions for the post-processing of its output.

# Details

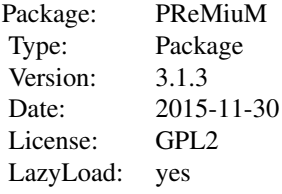

Program to implement Dirichlet Process Bayesian Clustering as described in Liverani et al. 2014. This is a package for Bayesian clustering using a Dirichlet process mixture model. This model is an alternative to regression models, non-parametrically linking a response vector to covariate data through cluster membership. The package allows Bernoulli, Binomial, Poisson, Normal, survival and categorical response, as well as Normal and discrete covariates. It also allows for fixed effects in the response model, where a spatial CAR (conditional autoregressive) term can be also included.

# PReMiuM-package 3

Additionally, predictions may be made for the response, and missing values for the covariates are handled. Several samplers and label switching moves are implemented along with diagnostic tools to assess convergence. A number of R functions for post-processing of the output are also provided. In addition to fitting mixtures, it may additionally be of interest to determine which covariates actively drive the mixture components. This is implemented in the package as variable selection.

The R package PReMiuM is supported through research grants. One key requirement of such funding applications is the ability to demonstrate the impact of the work we seek funding for can. Whatever you are using PReMiuM for, it would be very helpful for us to learn about our users, to tailor our future methodological developments to your needs. Please email us at liveranis@gmail.com or visit http://www.silvialiverani.com/support-premium/.

### **Details**

PReMiuM provides the following:

- Implements an infinite Dirichlet process model
- Can do dependent or independent slice sampling (Kalli et al., 2011) or truncated Dirichlet process model (Ishwaran and James, 2001)
- Handles categorical or Normal covariates, or a mixture of them
- Handles Bernoulli, Binomial, Categorical, Poisson, survival or Normal responses
- Handles inclusion of fixed effects in the response model, including a spatial CAR (conditional autoregressive) term
- Handles Extra Variation in the response (for Bernoulli, Binomial and Poisson response only)
- Handles variable selection (tested in Discrete covariate case only)
- Includes label switching moves for better mixing
- Allows user to exclude the response from the model
- Allows user to compute the entropy of the allocation
- Allows user to run with a fixed alpha or update alpha (default)
- Allows users to run predictive scenarios (at C++ run time)
- Basic or Rao-Blackwellised predictions can be produced
- Handling of missing data
- C++ for model fitting
- Uses Eigen Linear Algebra Library and Boost C++
- Completely self contained (all library code in included in distribution)
- Adaptive MCMC where appropriate
- R package for generating simulation data and post processing
- R plotting functions allow user choice of what to order clusters by

#### Authors

David Hastie, Department of Epidemiology and Biostatistics, Imperial College London, UK Silvia Liverani, Department of Epidemiology and Biostatistics, Imperial College London and MRC Biostatistics Unit, Cambridge, UK

Aurore J. Lavigne, Department of Epidemiology and Biostatistics, Imperial College London, UK Maintainer: Silvia Liverani <liveranis@gmail.com>

#### Acknowledgements

Silvia Liverani thanks The Leverhulme Trust for financial support.

The R package PReMiuM is supported through research grants. One key requirement of such funding applications is the ability to demonstrate the impact of the work we seek funding for can. Whatever you are using PReMiuM for, it would be very helpful for us to learn about our users, to tailor our future methodological developments to your needs. Please email us at liveranis@gmail.com or visit http://www.silvialiverani.com/support-premium/.

#### References

Molitor J, Papathomas M, Jerrett M and Richardson S. (2010) Bayesian Profile Regression with an Application to the National Survey of Children's Health, Biostatistics 11: 484-498.

Papathomas M, Molitor J, Richardson S. et al (2011) Examining the joint effect of multiple risk factors using exposure risk profiles: lung cancer in non smokers. Environmental Health Perspectives 119: 84-91.

Hastie, D. I., Liverani, S., Azizi, L., Richardson, S. and Stucker I. (2013) A semi-parametric approach to estimate risk functions associated with multi-dimensional exposure profiles: application to smoking and lung cancer. *BMC Medical Research Methodology*. 13 (1), 129.

Molitor, J., Brown, I. J., Papathomas, M., Molitor, N., Liverani, S., Chan, Q., Richardson, S., Van Horn, L., Daviglus, M. L., Stamler, J. and Elliott, P. (2014) Blood pressure differences associated with DASH-like lower sodium compared with typical American higher sodium nutrient profile: IN-TERMAP USA. Hypertension 64 (6), 1198-1204. Available at http://www.ncbi.nlm.nih.gov/pubmed/25201893

Silvia Liverani, David I. Hastie, Lamiae Azizi, Michail Papathomas, Sylvia Richardson (2015). PReMiuM: An R Package for Profile Regression Mixture Models Using Dirichlet Processes. Journal of Statistical Software, 64(7), 1-30. URL http://www.jstatsoft.org/v64/i07/.

Hastie, D. I., Liverani, S. and Richardson, S. (2014) Sampling from Dirichlet process mixture models with unknown concentration parameter: Mixing issues in large data implementations. *Statistics \& Computing*. Available at http://link.springer.com/article/10.1007

#### Examples

```
## Not run:
# example for Poisson outcome and Discrete covariates
inputs <- generateSampleDataFile(clusSummaryPoissonDiscrete())
runInfoObj<-profRegr(yModel=inputs$yModel,
   xModel=inputs$xModel, nSweeps=10, nClusInit=20,
   nBurn=20, data=inputs$inputData, output="output",
   covNames = inputs$covNames, outcomeT = inputs$outcomeT,
   fixedEffectsNames = inputs$fixedEffectNames)
```

```
dissimObj<-calcDissimilarityMatrix(runInfoObj)
clusObj<-calcOptimalClustering(dissimObj)
riskProfileObj<-calcAvgRiskAndProfile(clusObj)
clusterOrderObj<-plotRiskProfile(riskProfileObj,"summary.png")
```
## End(Not run)

<span id="page-4-0"></span>calcAvgRiskAndProfile *Calculation of the average risks and profiles*

# Description

Calculation of the average risks and profiles.

# Usage

```
calcAvgRiskAndProfile(clusObj, includeFixedEffects=F,
   proportionalHazards=F)
```
# Arguments

clusObj Object of type clusObj.

#### includeFixedEffects

By default this is set to FALSE. If it is set to FALSE then the risk profile is computed with the parameters beta of the fixed effects assumed equal to zero. If it is set to TRUE, then risk profile at each sweep is computed adjusting for the sample of the beta parameter at that sweep.

# proportionalHazards

Whether the risk matrix should include lambda only for the yModel="Survival" case so that the proportional hazards can be computed in the plotting function. The default is the average survival time.

# Value

A list with the following components. This is an object of type riskProfileObj.

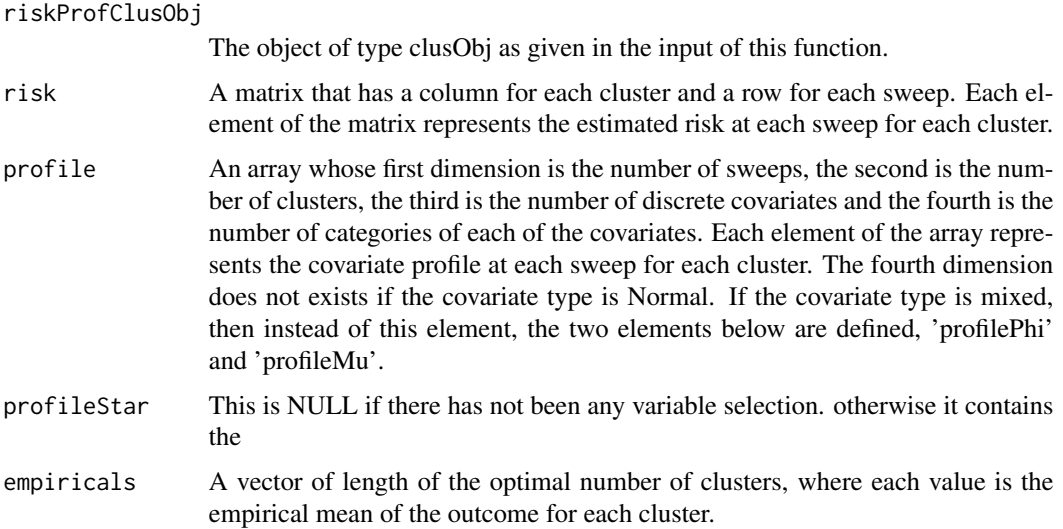

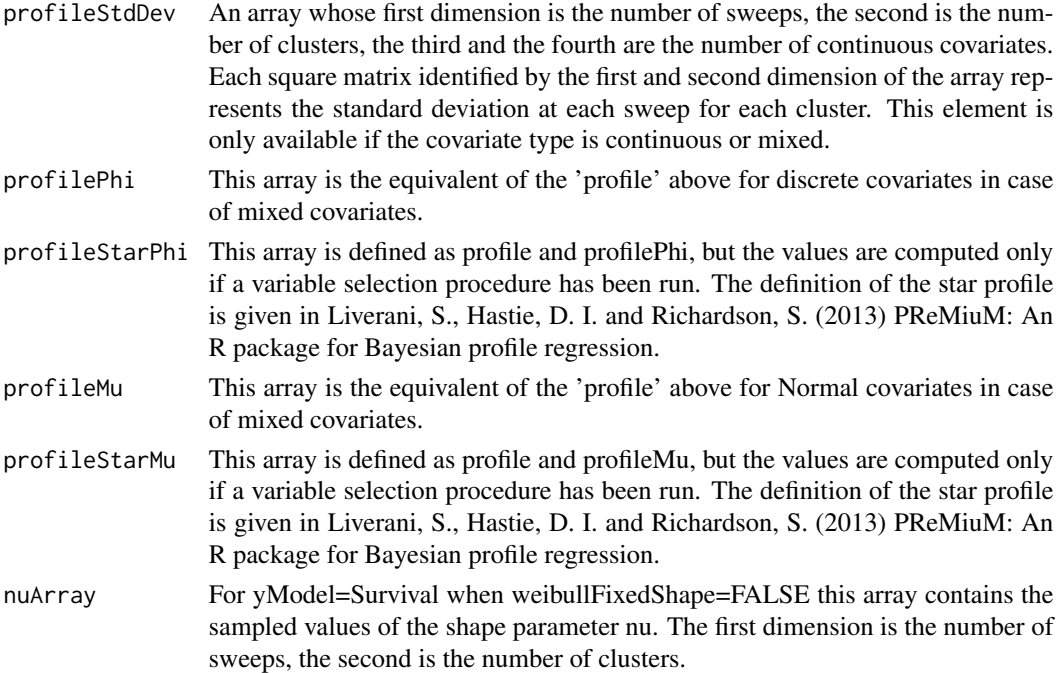

# Authors

David Hastie, Department of Epidemiology and Biostatistics, Imperial College London, UK

Silvia Liverani, Department of Epidemiology and Biostatistics, Imperial College London and MRC Biostatistics Unit, Cambridge, UK

Maintainer: Silvia Liverani <liveranis@gmail.com>

#### References

Silvia Liverani, David I. Hastie, Lamiae Azizi, Michail Papathomas, Sylvia Richardson (2015). PReMiuM: An R Package for Profile Regression Mixture Models Using Dirichlet Processes. Journal of Statistical Software, 64(7), 1-30. URL http://www.jstatsoft.org/v64/i07/.

#### Examples

```
## Not run:
generateDataList <- clusSummaryBernoulliDiscrete()
inputs <- generateSampleDataFile(generateDataList)
runInfoObj<-profRegr(yModel=inputs$yModel, xModel=inputs$xModel, nSweeps=10,
   nBurn=20, data=inputs$inputData, output="output", nClusInit=15,
   covNames=inputs$covNames)
dissimObj<-calcDissimilarityMatrix(runInfoObj)
clusObj<-calcOptimalClustering(dissimObj)
```
riskProfileObj<-calcAvgRiskAndProfile(clusObj)

## End(Not run)

<span id="page-6-0"></span>calcDissimilarityMatrix

*Calculates the dissimilarity matrix*

# Description

Calculates the dissimilarity matrix.

# Usage

calcDissimilarityMatrix(runInfoObj, onlyLS=FALSE)

# Arguments

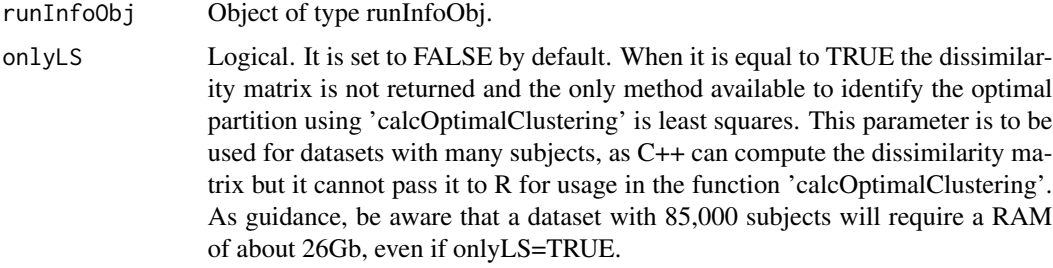

# Value

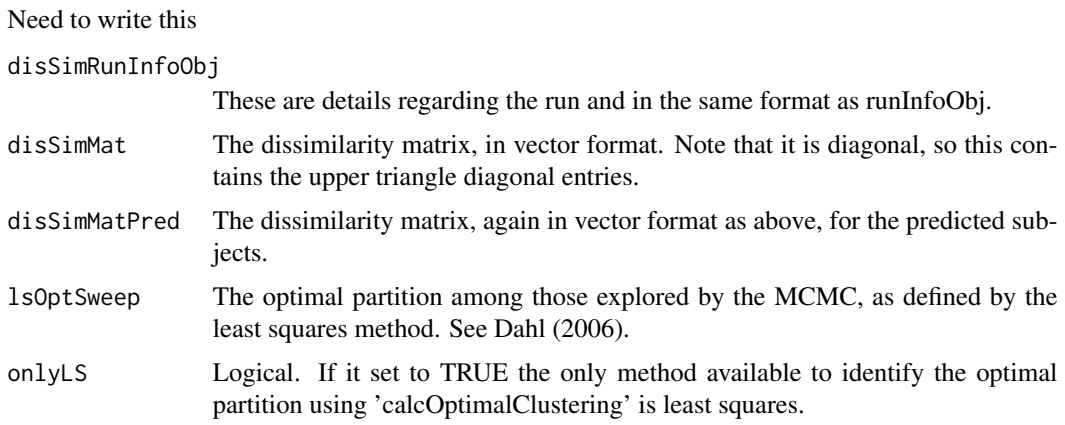

# Authors

David Hastie, Department of Epidemiology and Biostatistics, Imperial College London, UK

Silvia Liverani, Department of Epidemiology and Biostatistics, Imperial College London and MRC Biostatistics Unit, Cambridge, UK

Maintainer: Silvia Liverani <liveranis@gmail.com>

#### <span id="page-7-0"></span>References

Liverani, S., Hastie, D. I., Azizi, L., Papathomas, M. and Richardson, S. (2014) PReMiuM: An R package for Profile Regression Mixture Models using Dirichlet Processes. *Forthcoming in the Journal of Statistical Software*. Available at http://uk.arxiv.org/abs/1303.2836

# Examples

```
generateDataList <- clusSummaryBernoulliDiscrete()
inputs <- generateSampleDataFile(generateDataList)
runInfoObj<-profRegr(yModel=inputs$yModel, xModel=inputs$xModel,
    nSweeps=10, nBurn=20, data=inputs$inputData, output="output",
   covNames=inputs$covNames,nClusInit=15)
```

```
dissimObj<-calcDissimilarityMatrix(runInfoObj)
```
calcOptimalClustering *Calculation of the optimal clustering*

# Description

Calculates the optimal clustering.

#### Usage

```
calcOptimalClustering(disSimObj, maxNClusters=NULL, useLS=F)
```
#### Arguments

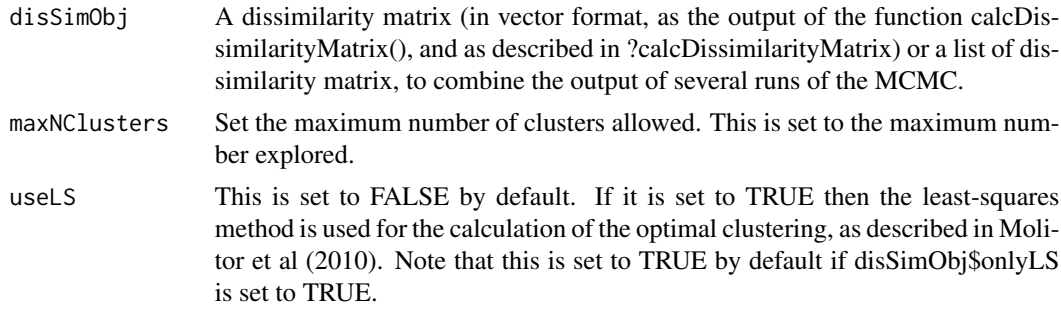

#### Value

the output is a list with the following elements. This is an object of type clusObj.

clusObjRunInfoObj

Details on this run. An object of type runInfoObj.

clusterSizes Cluster sizes.

clusteringPred The predicted cluster memberships for the predicted scenarios.

# <span id="page-8-0"></span>calcPredictions 9

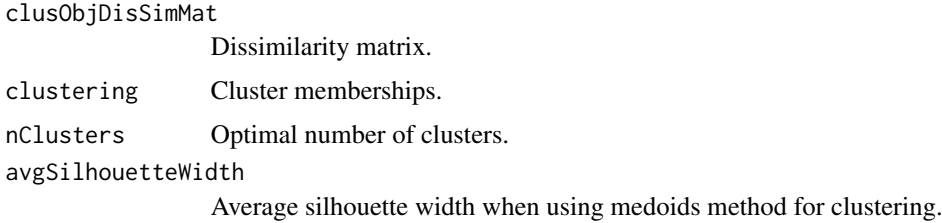

#### Authors

David Hastie, Department of Epidemiology and Biostatistics, Imperial College London, UK

Silvia Liverani, Department of Epidemiology and Biostatistics, Imperial College London and MRC Biostatistics Unit, Cambridge, UK

Maintainer: Silvia Liverani <liveranis@gmail.com>

#### References

Silvia Liverani, David I. Hastie, Lamiae Azizi, Michail Papathomas, Sylvia Richardson (2015). PReMiuM: An R Package for Profile Regression Mixture Models Using Dirichlet Processes. Journal of Statistical Software, 64(7), 1-30. URL http://www.jstatsoft.org/v64/i07/.

#### Examples

```
## Not run:
generateDataList <- clusSummaryBernoulliDiscrete()
inputs <- generateSampleDataFile(generateDataList)
runInfoObj<-profRegr(yModel=inputs$yModel, xModel=inputs$xModel,
    nSweeps=10, nBurn=20, data=inputs$inputData, output="output",
    covNames=inputs$covNames, nClusInit=15)
dissimObj<-calcDissimilarityMatrix(runInfoObj)
clusObj<-calcOptimalClustering(dissimObj)
```
## End(Not run)

calcPredictions *Calculates the predictions*

#### **Description**

Calculates the predictions.

# Usage

```
calcPredictions(riskProfObj, predictResponseFileName=NULL,
   doRaoBlackwell=F, fullSweepPredictions=F, fullSweepLogOR=F,
    fullSweepHazardRatio=F)
```
# Arguments

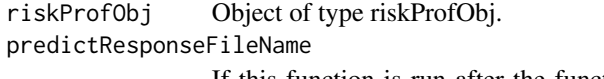

If this function is run after the function profRegr, and outcome (and possibly fixed effects) are known for the predicted profiles, then there is no need to set this, as the function profRegr will have produced a file ending in "\_predict-Full.txt". This file allows the computation of measures of fit for cross-validation. If the file has not been produced automatically, it can be produced manually and it can be provided here. We discourage this and we provide no documentation for doing so.

doRaoBlackwell By default this is set to FALSE. If it is set to TRUE then Rao-Blackwell predictions are computed.

# fullSweepPredictions

By default this is set to FALSE. If it is set to TRUE then a prediction is computed for each sweep.

fullSweepLogOR By default this is set to FALSE. If it is set to TRUE then a prediction log OR is computed for each sweep.

#### fullSweepHazardRatio

By default this is set to FALSE. If it is set to TRUE then a prediction hazard ratio is computed for each sweep, only for Survival response.

#### Value

The output is a list with the following elements.

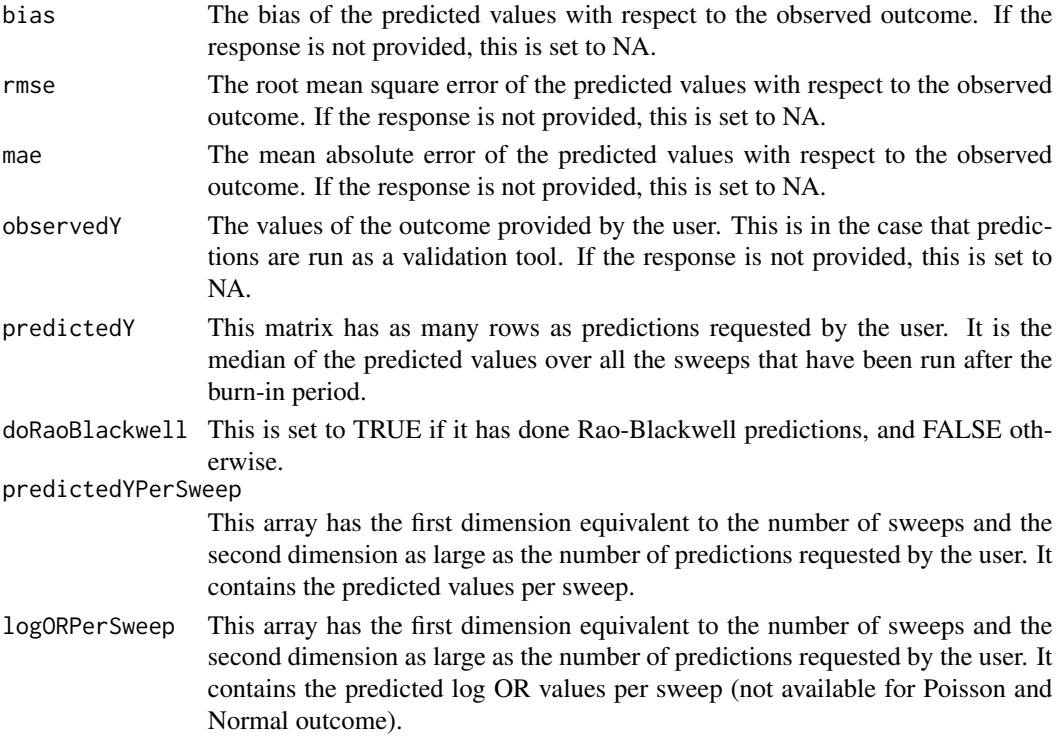

fullHR This array has the first dimension equivalent to the number of sweeps and the second dimension as large as the number of predictions requested by the user. It contains the predicted hazard ratio values per sweep (only for Survival outcome).

#### Details

This functions computes predicted responses, for various prediction scenarios. It is assumed that the predictive allocations and Rao-Blackwell predictions have already been done in profRegr using the 'predict' input.

The user can provide the function profRegr with a data.frame through the predict argument. This data.frame has a row for each subject, where each row contains values for the response, fixed effects and offset / number of trials (depending on the response model) where available. Missing values in this data.frame are denoted by 'NA'. If the data.frame is not provided then the response, fixed effect and offset data is treated as missing for all subjects. If a subject is missing fixed effect values, then the mean value or 0 category fixed effect is used in the predictions (i.e. no fixed effect contribution to predicted response). If the offset / number of trials is missing this value is taken to be 1 when making predictions. If the response is provided for all subjects, the predicted responses are compared with the observed responses and the bias and rmse are computed. If the response is provided in the data frame it must be in a column called "outcome".

The function can produce predicted values based on simple allocations (the default), or a Rao-Blackwellised estimate of predictions, where the probabilities of allocations are used instead of actually performing a random allocation.

#### Authors

David Hastie, Department of Epidemiology and Biostatistics, Imperial College London, UK

Silvia Liverani, Department of Epidemiology and Biostatistics, Imperial College London and MRC Biostatistics Unit, Cambridge, UK

Maintainer: Silvia Liverani <liveranis@gmail.com>

#### References

Silvia Liverani, David I. Hastie, Lamiae Azizi, Michail Papathomas, Sylvia Richardson (2015). PReMiuM: An R Package for Profile Regression Mixture Models Using Dirichlet Processes. Journal of Statistical Software, 64(7), 1-30. URL http://www.jstatsoft.org/v64/i07/.

#### Examples

```
## Not run:
inputs <- generateSampleDataFile(clusSummaryBernoulliDiscrete())
# prediction profiles
preds<-data.frame(matrix(c(0, 0, 1, 0, 0,
0, 0, 1, NA, 0),ncol=5,byrow=TRUE))
colnames(preds)<-names(inputs$inputData)[2:(inputs$nCovariates+1)]
# run profile regression
```

```
nSweeps=100, nBurn=1000, data=inputs$inputData, output="output",
    covNames=inputs$covNames,predict=preds)
# postprocessing
dissimObj <- calcDissimilarityMatrix(runInfoObj)
clusObj <- calcOptimalClustering(dissimObj)
riskProfileObj <- calcAvgRiskAndProfile(clusObj)
clusterOrderObj <- plotRiskProfile(riskProfileObj,"summary.png",
    whichCovariates=c(1,2))
output_predictions <- calcPredictions(riskProfileObj,fullSweepPredictions=TRUE)
# example where the fixed effects can be provided for prediction
# but the observed response is missing
# (there are 2 fixed effects in this example).
# in this example we also use the Rao Blackwellised predictions
inputs <- generateSampleDataFile(clusSummaryPoissonNormal())
# prediction profiles
predsPoisson<- data.frame(matrix(c(7, 2.27, -0.66, 1.07, 9,
     -0.01, -0.18, 0.91, 12, -0.09, -1.76, 1.04, 16, 1.55, 1.20, 0.89,
     10, -1.35, 0.79, 0.95),ncol=5,byrow=TRUE))
colnames(predsPoisson)<-names(inputs$inputData)[2:(inputs$nCovariates+1)]
# run profile regression
runInfoObj<-profRegr(yModel=inputs$yModel,
         xModel=inputs$xModel, nSweeps=100,
         nBurn=100, data=inputs$inputData, output="output",
         covNames = inputs$covNames, outcomeT="outcomeT",
         fixedEffectsNames = inputs$fixedEffectNames,predict=predsPoisson)
# postprocessing
dissimObj<-calcDissimilarityMatrix(runInfoObj)
clusObj<-calcOptimalClustering(dissimObj)
riskProfileObj<-calcAvgRiskAndProfile(clusObj)
output_predictions <- calcPredictions(riskProfileObj,fullSweepPredictions=TRUE)
# example where both the observed response and fixed effects are present
#(there are no fixed effects in this example, but
# these would just be added as columns between the first and last columns).
inputs <- generateSampleDataFile(clusSummaryPoissonNormal())
# prediction profiles
predsPoisson<- data.frame(matrix(c(NA, 2.27, -0.66, 1.07, NA,
     -0.01, -0.18, 0.91, NA, -0.09, -1.76, 1.04, NA, 1.55, 1.20, 0.89,
     NA, -1.35, 0.79, 0.95),ncol=5,byrow=TRUE))
colnames(predsPoisson)<-names(inputs$inputData)[2:(inputs$nCovariates+1)]
# run profile regression
runInfoObj<-profRegr(yModel=inputs$yModel,
```

```
xModel=inputs$xModel, nSweeps=10,
```

```
nBurn=20, data=inputs$inputData, output="output",
covNames = inputs$covNames, outcomeT="outcomeT",
fixedEffectsNames = inputs$fixedEffectNames,
nClusInit=15, predict=predsPoisson)
```

```
# postprocessing
dissimObj<-calcDissimilarityMatrix(runInfoObj)
clusObj<-calcOptimalClustering(dissimObj)
riskProfileObj<-calcAvgRiskAndProfile(clusObj)
output_predictions <- calcPredictions(riskProfileObj,fullSweepPredictions=TRUE)
```
## End(Not run)

clusSummaryBernoulliDiscrete *Sample datasets for profile regression*

#### Description

Definition of skeleton of sample datasets for profile regression.

#### Usage

```
clusSummaryBernoulliDiscrete()
clusSummaryBernoulliNormal
clusSummaryBernoulliDiscreteSmall()
clusSummaryBinomialNormal()
clusSummaryCategoricalDiscrete()
clusSummaryNormalDiscrete()
clusSummaryNormalNormal()
clusSummaryNormalNormalSpatial()
clusSummaryPoissonDiscrete()
clusSummaryPoissonNormal()
clusSummaryPoissonNormalSpatial()
clusSummaryVarSelectBernoulliDiscrete()
clusSummaryBernoulliMixed()
clusSummaryWeibullDiscrete()
```
#### Value

The output of these function is a list with the following components. These can be used as inputs for profile regression function profRegr().

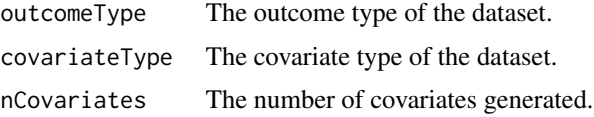

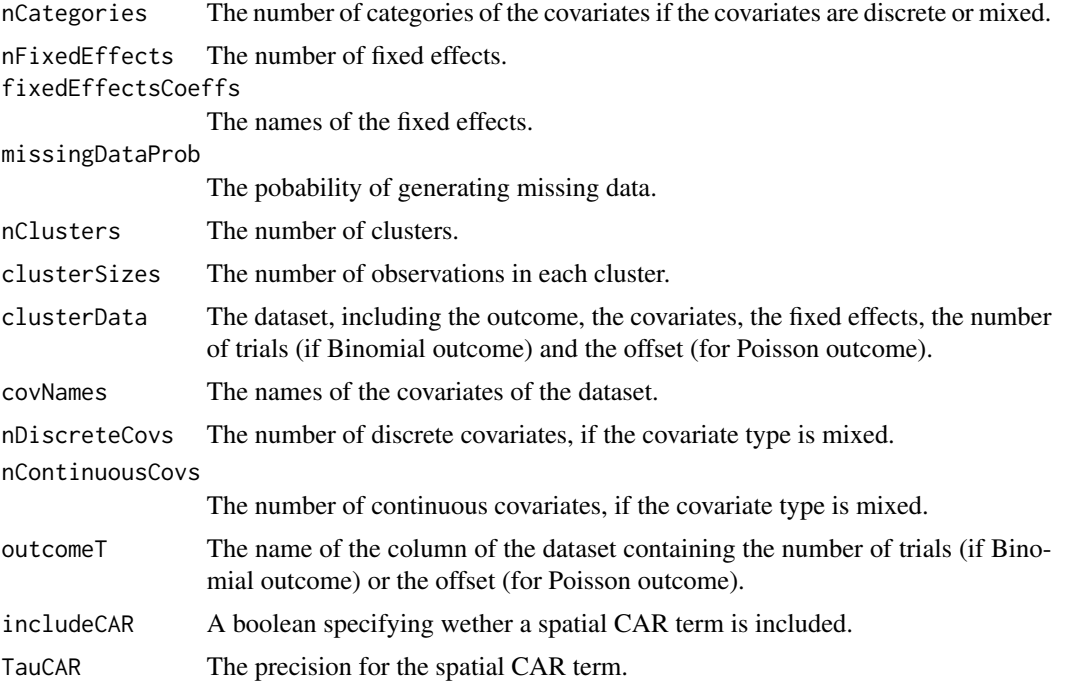

#### Details

clusSummaryBernoulliDiscrete generates a dataset with Bernoulli outcome and discrete covariates.

clusSummaryBernoulliNormal generates a dataset with Bernoulli outcome and Normal covariates.

clusSummaryBernoulliDiscreteSmall generates a dataset with Bernoulli outcome and discrete covariates (with smaller cluster sizes).

clusSummaryBinomialNormal generates a dataset with Binomial outcome and discrete covariates. clusSummaryCategoricalDiscrete generates a dataset with categorical outcome and discrete covariates.

clusSummaryNormalDiscrete generates a dataset with Normal outcome and discrete covariates.

clusSummaryNormalNormal generates a dataset with Normal outcome and Normal covariates.

clusSummaryNormalNormalSpatial generates a dataset with Normal outcome, Normal covariates and a spatial conditional autoregressive term in the log relative risk.

clusSummaryPoissonDiscrete generates a dataset with Poisson outcome and discrete covariates.

clusSummaryPoissonNormal generates a dataset with Poisson outcome and Normal covariates.

clusSummaryPoissonNormalSpatial generates a dataset with Poisson outcome, Normal covariates and a spatial conditional autoregressive term in the log relative risk.

clusSummaryVarSelectBernoulliDiscrete generates a dataset with Bernoulli outcome and discrete covariates, suitable for variable selection as some covariates are not driving the clustering.

clusSummaryBernoulliMixed generates a dataset with Bernoulli outcome and mixed covariates.

clusSummaryWeibullDiscrete generates a dataset with a Weibull outcome and censored observations.

#### <span id="page-14-0"></span>Authors

David Hastie, Department of Epidemiology and Biostatistics, Imperial College London, UK

Silvia Liverani, Department of Epidemiology and Biostatistics, Imperial College London and MRC Biostatistics Unit, Cambridge, UK

Aurore J. Lavigne, Department of Epidemiology and Biostatistics, Imperial College London, UK Maintainer: Silvia Liverani <liveranis@gmail.com>

#### References

Silvia Liverani, David I. Hastie, Lamiae Azizi, Michail Papathomas, Sylvia Richardson (2015). PReMiuM: An R Package for Profile Regression Mixture Models Using Dirichlet Processes. Journal of Statistical Software, 64(7), 1-30. URL http://www.jstatsoft.org/v64/i07/.

#### Examples

```
names(clusSummaryBernoulliDiscrete())
```
computeRatioOfVariance

*computeRatioOfVariance*

#### Description

Computes of the ratio between the variance of the extra variation and the total variance.

#### Usage

```
computeRatioOfVariance(runInfoObj)
```
# Arguments

This function can only be used when the extra variation is included in the response model.

Object of type runInfoObj

#### Value

runInfoObj For each sweep this function outputs the ratio between the variance of the thetas' and the sum of the variances of the thetas' and the extra variation epsilon as described in Liverani et al. (2013).

#### Authors

David Hastie, Department of Epidemiology and Biostatistics, Imperial College London, UK Silvia Liverani, Department of Epidemiology and Biostatistics, Imperial College London and MRC Biostatistics Unit, Cambridge, UK Maintainer: Silvia Liverani <liveranis@gmail.com>

# <span id="page-15-0"></span>References

Silvia Liverani, David I. Hastie, Lamiae Azizi, Michail Papathomas, Sylvia Richardson (2015). PReMiuM: An R Package for Profile Regression Mixture Models Using Dirichlet Processes. Journal of Statistical Software, 64(7), 1-30. URL http://www.jstatsoft.org/v64/i07/.

generateSampleDataFile

*Generate sample data files for profile regression*

# Description

Generation of random sample datasets for profile regression.

# Usage

```
generateSampleDataFile(clusterSummary)
```
#### Arguments

clusterSummary A vector of strings of the covariate names as by the column names in the data argument.

# Value

The output of this function is a list with the following elements

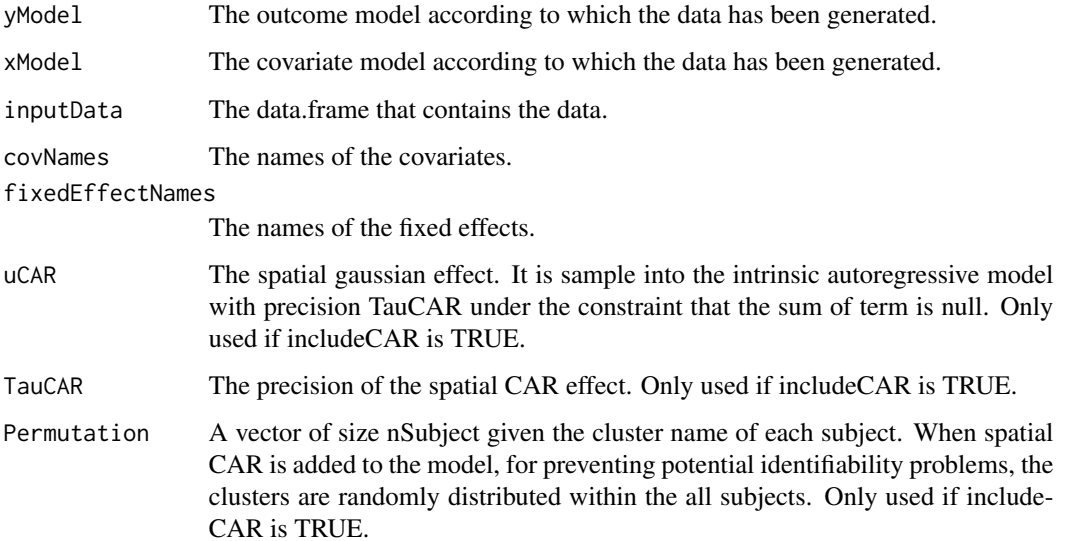

# <span id="page-16-0"></span>globalParsTrace 17

### Authors

David Hastie, Department of Epidemiology and Biostatistics, Imperial College London, UK

Silvia Liverani, Department of Epidemiology and Biostatistics, Imperial College London and MRC Biostatistics Unit, Cambridge, UK

Aurore J. Lavigne, Department of Epidemiology and Biostatistics, Imperial College London, UK Maintainer: Silvia Liverani <liveranis@gmail.com>

#### References

Silvia Liverani, David I. Hastie, Lamiae Azizi, Michail Papathomas, Sylvia Richardson (2015). PReMiuM: An R Package for Profile Regression Mixture Models Using Dirichlet Processes. Journal of Statistical Software, 64(7), 1-30. URL http://www.jstatsoft.org/v64/i07/.

# Examples

# generation of data for clustering

```
generateDataList <- clusSummaryBernoulliDiscrete()
inputs <- generateSampleDataFile(generateDataList)
```
globalParsTrace *Plot of the trace of some of the global parameters*

#### Description

Function to lot the trace of some global parameters

# Usage

globalParsTrace(runInfoObj, parameters = "nClusters",plotBurnIn=FALSE,whichBeta=1)

# Arguments

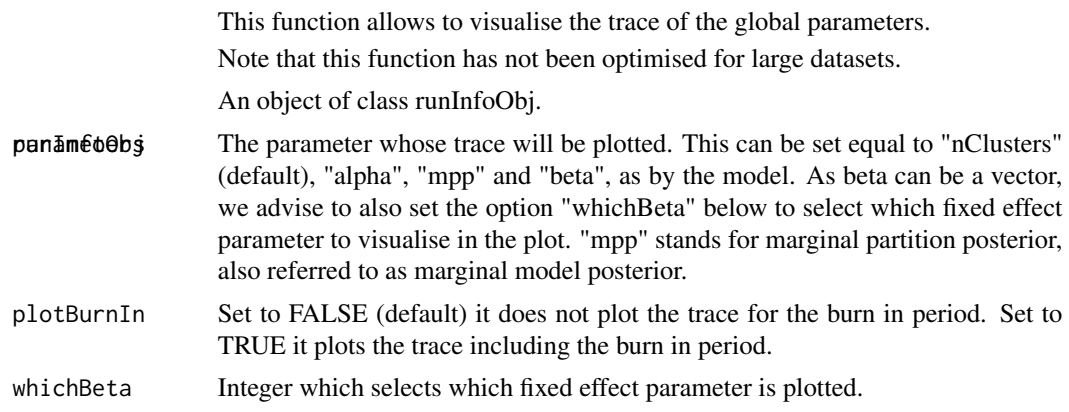

# Value

Plot of trace of some global parameters.

#### Authors

Silvia Liverani, Department of Epidemiology and Biostatistics, Imperial College London and MRC Biostatistics Unit, Cambridge, UK

Maintainer: Silvia Liverani <liveranis@gmail.com>

# References

Silvia Liverani, David I. Hastie, Lamiae Azizi, Michail Papathomas, Sylvia Richardson (2015). PReMiuM: An R Package for Profile Regression Mixture Models Using Dirichlet Processes. Journal of Statistical Software, 64(7), 1-30. URL http://www.jstatsoft.org/v64/i07/.

### Examples

```
# generate simulated dataset
generateDataList <- clusSummaryBernoulliDiscreteSmall()
inputs <- generateSampleDataFile(generateDataList)
```

```
# run profile regression
runInfoObj<-profRegr(yModel=inputs$yModel, xModel=inputs$xModel,
nSweeps=10, nBurn=20, data=inputs$inputData, output="output", nFilter=3,
covNames=inputs$covNames,nClusInit=15,reportBurnIn=FALSE,
fixedEffectsNames = inputs$fixedEffectNames)
```

```
# plot trace for alpha
globalParsTrace(runInfoObj,parameters="alpha",plotBurnIn=FALSE)
```

```
heatDissMat Plot the heatmap of the dissimilarity matrix
```
#### **Description**

Function to plot the heatmap of the dissimilarity matrix

#### Usage

```
heatDissMat(dissimObj, main=NULL, xlab=NULL, ylab=NULL)
```
#### Arguments

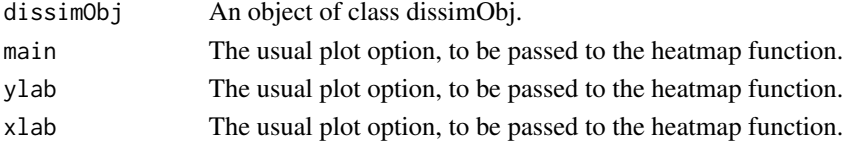

<span id="page-17-0"></span>

# <span id="page-18-0"></span>is.wholenumber 19

### Value

Plot of the heatmap of the dissimilary matrix. This functions uses the function 'heatmap' of package 'stats'. Note that this function has not been optimised for large datasets.

#### Authors

Silvia Liverani, Department of Epidemiology and Biostatistics, Imperial College London and MRC Biostatistics Unit, Cambridge, UK

Maintainer: Silvia Liverani <liveranis@gmail.com>

#### References

Silvia Liverani, David I. Hastie, Lamiae Azizi, Michail Papathomas, Sylvia Richardson (2015). PReMiuM: An R Package for Profile Regression Mixture Models Using Dirichlet Processes. Journal of Statistical Software, 64(7), 1-30. URL http://www.jstatsoft.org/v64/i07/.

#### Examples

```
## Not run:
# generate simulated dataset
generateDataList <- clusSummaryBernoulliDiscreteSmall()
inputs <- generateSampleDataFile(generateDataList)
# run profile regression
runInfoObj<-profRegr(yModel=inputs$yModel, xModel=inputs$xModel,
nSweeps=10, nBurn=2000, data=inputs$inputData, output="output",
covNames=inputs$covNames,nClusInit=15)
# compute dissimilarity matrix
dissimObj<-calcDissimilarityMatrix(runInfoObj)
# plot heatmap
heatDissMat(dissimObj)
## End(Not run)
```
is.wholenumber *Function to check if a number is a whole number*

#### Description

Function to check if a number is whole, accounting for a rounding error.

# Usage

```
is.wholenumber(x, tol = .Machine$double.eps^0.5)
```
#### <span id="page-19-0"></span>Arguments

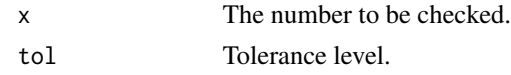

# Value

The default method for 'is.wholenumber' returns 'TRUE' if the number provided is a whole number.

# Authors

David Hastie, Department of Epidemiology and Biostatistics, Imperial College London, UK

Silvia Liverani, Department of Epidemiology and Biostatistics, Imperial College London and MRC Biostatistics Unit, Cambridge, UK

Maintainer: Silvia Liverani <liveranis@gmail.com>

# References

Silvia Liverani, David I. Hastie, Lamiae Azizi, Michail Papathomas, Sylvia Richardson (2015). PReMiuM: An R Package for Profile Regression Mixture Models Using Dirichlet Processes. Journal of Statistical Software, 64(7), 1-30. URL http://www.jstatsoft.org/v64/i07/.

# Examples

```
is.wholenumber(4) # TRUE
is.wholenumber(3.4) # FALSE
```
mapforGeneratedData *Map generated data*

# Description

Function to draw the map of a vector when data are generated.

#### Usage

```
mapforGeneratedData(u, del=NULL, palette='RGB', main='' )
```
# Arguments

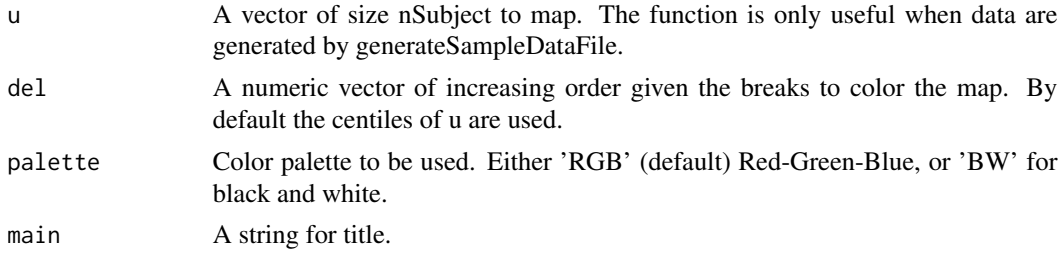

#### <span id="page-20-0"></span>Authors

Aurore J. Lavigne, Department of Epidemiology and Biostatistics, Imperial College London and MRC Biostatistics Unit, Cambridge, UK

Maintainer: Silvia Liverani <liveranis@gmail.com>

#### References

Silvia Liverani, David I. Hastie, Lamiae Azizi, Michail Papathomas, Sylvia Richardson (2015). PReMiuM: An R Package for Profile Regression Mixture Models Using Dirichlet Processes. Journal of Statistical Software, 64(7), 1-30. URL http://www.jstatsoft.org/v64/i07/.

### Examples

```
inputs=generateSampleDataFile(clusSummaryPoissonNormalSpatial())
mapforGeneratedData(inputs$uCAR)
```
margModelPosterior *Marginal Model Posterior*

### Description

Compute the marginal model posterior.

#### Usage

margModelPosterior(runInfoObj,allocation)

#### Arguments

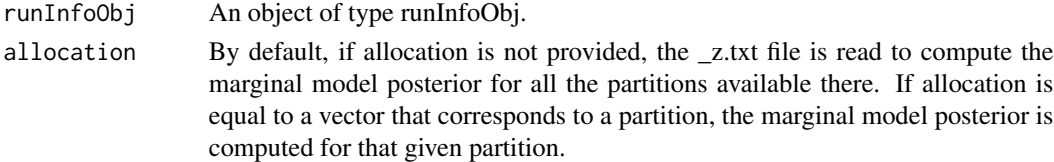

# Value

It returns a file in the output folder, with name ending in "\_margModPost.txt", that contains the marginal model posterior. It also returns a list. The first argument is called margModPost and it is the mean of the values of the marginal model posterior as they appear in the file ending in "\_margModPost.txt" in the output folder. The second argument is an updated runInfoObj which also include some hyperparameter values.

#### Authors

Silvia Liverani, Department of Epidemiology and Biostatistics, Imperial College London and MRC Biostatistics Unit, Cambridge, UK

Maintainer: Silvia Liverani <liveranis@gmail.com>

#### <span id="page-21-0"></span>References

Silvia Liverani, David I. Hastie, Lamiae Azizi, Michail Papathomas, Sylvia Richardson (2015). PReMiuM: An R Package for Profile Regression Mixture Models Using Dirichlet Processes. Journal of Statistical Software, 64(7), 1-30. URL http://www.jstatsoft.org/v64/i07/.

#### Examples

```
inputs <- generateSampleDataFile(clusSummaryBernoulliDiscrete())
```

```
runInfoObj<-profRegr(yModel=inputs$yModel,
        xModel=inputs$xModel, nSweeps=5,
        nBurn=10, data=inputs$inputData, output="output",
        covNames = inputs$covNames, nClusInit=15,
         fixedEffectsNames = inputs$fixedEffectNames)
```

```
margModelPosterior(runInfoObj)
```
plotPredictions *Plot the conditional density using the predicted scenarios*

#### Description

Plots the conditional density for the predicted scenarios provided. It produces a pdf with a page for each predictive scenario provided. Each page has a plot of the predicted response, in the order as they were provided to the function. Note that fixed effects are not processed in this function. This function has been developed for Bernoulli, Normal and Survival response only. This function has been developed for Discrete and Normal covariates only.

#### Usage

```
plotPredictions(outfile, runInfoObj, predictions,
    logOR=FALSE)
```
#### Arguments

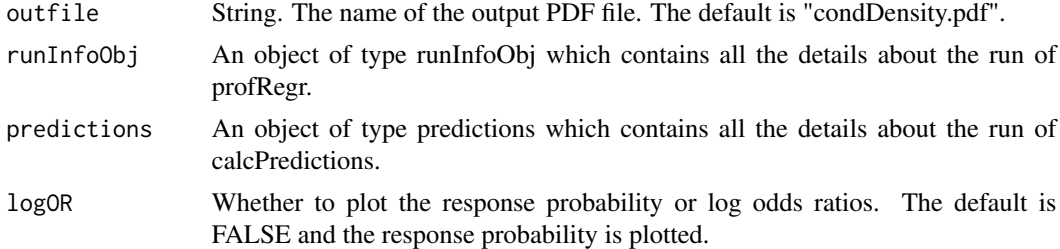

### Value

The output is a plot in PDF format.

#### <span id="page-22-0"></span>Authors

Silvia Liverani, Department of Epidemiology and Biostatistics, Imperial College London and MRC Biostatistics Unit, Cambridge, UK

Maintainer: Silvia Liverani <liveranis@gmail.com>

#### References

Silvia Liverani, David I. Hastie, Lamiae Azizi, Michail Papathomas, Sylvia Richardson (2015). PReMiuM: An R Package for Profile Regression Mixture Models Using Dirichlet Processes. Journal of Statistical Software, 64(7), 1-30. URL http://www.jstatsoft.org/v64/i07/.

#### Examples

```
## Not run:
# example with Bernoulli outcome and Discrete covariates
inputs <- generateSampleDataFile(clusSummaryBernoulliDiscrete())
# prediction profiles
preds<-data.frame(matrix(c(
2, 2, 2, 2, 2,
0, 0, NA, 0, 0),ncol=5,byrow=TRUE))
colnames(preds)<-names(inputs$inputData)[2:(inputs$nCovariates+1)]
# run profile regression
runInfoObj<-profRegr(yModel=inputs$yModel, xModel=inputs$xModel,
nSweeps=10000, nBurn=10000, data=inputs$inputData, output="output",
covNames=inputs$covNames,predict=preds,
fixedEffectsNames = inputs$fixedEffectNames)
dissimObj <- calcDissimilarityMatrix(runInfoObj)
clusObj <- calcOptimalClustering(dissimObj)
riskProfileObj <- calcAvgRiskAndProfile(clusObj)
predictions <- calcPredictions(riskProfileObj,fullSweepPredictions=TRUE,fullSweepLogOR=TRUE)
plotPredictions(outfile="predictiveDensity.pdf",runInfoObj=runInfoObj,
predictions=predictions,logOR=TRUE)
```
## End(Not run)

plotRiskProfile *Plot the Risk Profiles*

# Description

Plots the risk profiles for a profile regression model.

# Usage

```
plotRiskProfile(riskProfObj, outFile, showRelativeRisk=F,
   orderBy=NULL, whichClusters=NULL,
   whichCovariates=NULL, useProfileStar=F,riskLim=NULL)
```
#### Arguments

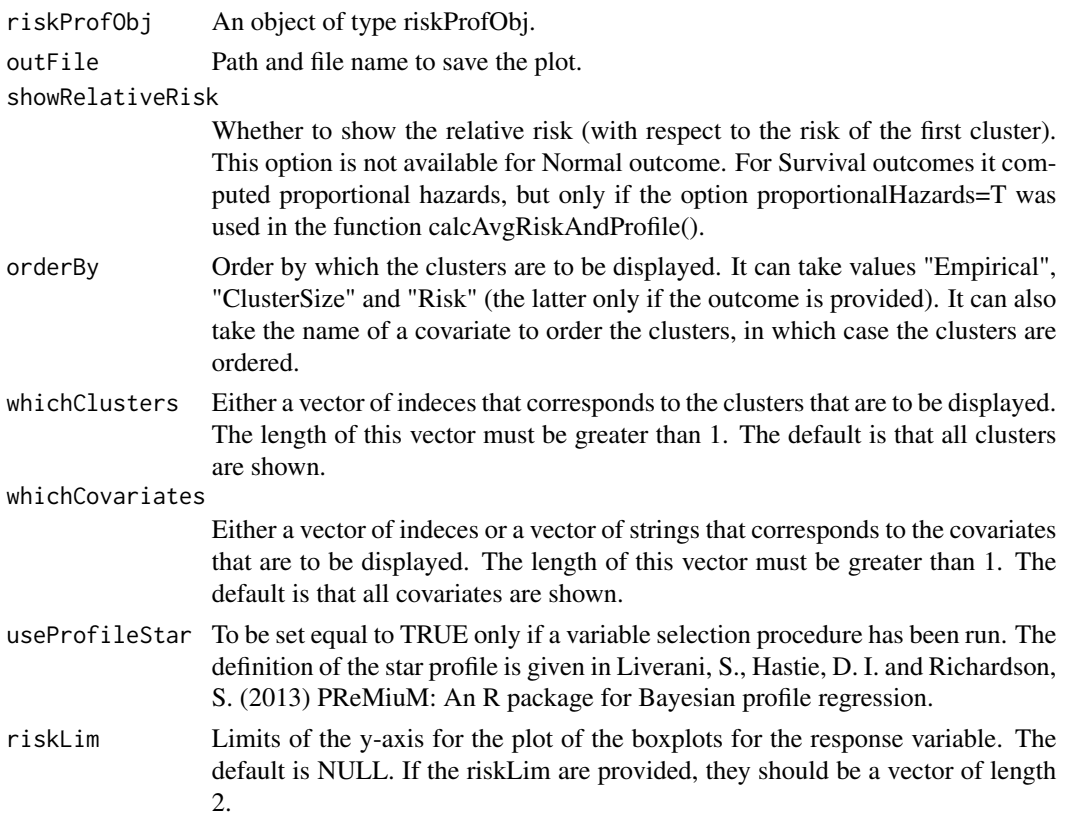

#### Value

This function creates a png plot saved in the path given by outFile. All clusters are visually displayed together.

For discrete covariates, instead of plotting the probability that a phi is above or below the mean value, we plot the actual phi values (and plot the mean value across clusters as a horizontal line).

For normal covariates, for each covariate the upper plot is the posterior distribution for the mean mu, and the lower plot is the posterior distribution of sqrt(Sigma[j,j]) (i.e. the standard deviation for that covariate).

It also returns the following vector.

meanSortIndex This vector is the index that represents the order that the clusters are represented. The default ordering is by empirical risk.

# Authors

David Hastie, Department of Epidemiology and Biostatistics, Imperial College London, UK

Silvia Liverani, Department of Epidemiology and Biostatistics, Imperial College London and MRC Biostatistics Unit, Cambridge, UK

Maintainer: Silvia Liverani <liveranis@gmail.com>

#### <span id="page-24-0"></span>profRegr 25

#### References

Silvia Liverani, David I. Hastie, Lamiae Azizi, Michail Papathomas, Sylvia Richardson (2015). PReMiuM: An R Package for Profile Regression Mixture Models Using Dirichlet Processes. Journal of Statistical Software, 64(7), 1-30. URL http://www.jstatsoft.org/v64/i07/.

### Examples

```
## Not run:
# example for Poisson outcome and Discrete covariates
inputs <- generateSampleDataFile(clusSummaryPoissonDiscrete())
runInfoObj<-profRegr(yModel=inputs$yModel,
    xModel=inputs$xModel, nSweeps=10, nClusInit=15,
   nBurn=20, data=inputs$inputData, output="output",
    covNames = inputs$covNames, outcomeT = inputs$outcomeT,
    fixedEffectsNames = inputs$fixedEffectNames)
dissimObj<-calcDissimilarityMatrix(runInfoObj)
clusObj<-calcOptimalClustering(dissimObj)
riskProfileObj<-calcAvgRiskAndProfile(clusObj)
clusterOrderObj<-plotRiskProfile(riskProfileObj,"summary.png")
```
## End(Not run)

profRegr *Profile Regression*

#### Description

Fit a profile regression model.

#### Usage

```
profRegr(covNames, fixedEffectsNames, outcome="outcome",
        outcomeT=NA, data, output="output", hyper, predict,
predictType="RaoBlackwell",
       nSweeps=1000, nBurn=1000, nProgress=500, nFilter=1,
       nClusInit, seed, yModel="Bernoulli", xModel="Discrete",
        sampler="SliceDependent", alpha=-2, dPitmanYor = 0, excludeY=FALSE,
        extraYVar=FALSE, varSelectType="None", entropy,reportBurnIn=FALSE,
        run=TRUE, discreteCovs, continuousCovs, whichLabelSwitch="123",
includeCAR=FALSE, neighboursFile="Neighbours.txt",
weibullFixedShape=TRUE, useNormInvWishPrior=FALSE)
```
#### Arguments

covNames A vector of strings of the covariate names as by the column names in the data argument. The names of the covariates cannot include space characters.

#### fixedEffectsNames

A vector of strings of the fixed effect names as by the column names in the data argument. Each fixed effect must be of class 'numeric'. If a fixed effect is of class 'character', an error message will appear and the fixed effect will need to be recoded as numeric. The names of the fixed effects cannot include space characters.

- outcome A string of column of the data argument that contains the outcome. The outcome cannot have missing values - you could consider predicting the value of the outcome for those subjects for which it has not been observed. The name cannot include space characters.
- outcomeT A string of column of the data argument that contains the offset (for Poisson outcome) or the number of trials (for Binomial outcome) or censoring for Survival reponse (coded as 0 or 1). The name cannot include space characters.
- data A data frame which has as columns the outcome, the covariates, the fixed effects if any and the offset (for Poisson outcome) or the number of trials (for Binomial outcome) or censoring (for Survival outcome). The outcome cannot have missing values - you could consider predicting the value of the outcome for those subjects for which it has not been observed. For Survival response censoring must be coded as 0 if the event has not occurred (ie, there has been censoring) and 1 if the event has occurred (no censoring has taken place). The names of the columns cannot include space characters.
- output Path to folder to save all output files. The covariates can have missing values, which must be coded as 'NA'. There cannot be missing values in the fixed effects - if there are, use an imputation method before using profile regression.
- hyper Object of type setHyperparams with hyperparameters specifications. This is optional, default values are provided for all hyperparameters. See ?setHyperparams for details.
- predict Data frame containing the predictive scenarios. This is only required if predictions are requested.

At each iteration the predictive subjects are assigned to one of the current clusters according to their covariate profiles (but ignoring missing values), or their Rao Blackwellised estimate of theta is recorded (a weighted average of all theta, weighted by the probability of allocation into each cluster. For Normal response they can also be randomly allocated. See also the option predictType below.

The predictive subjects have no impact on the likelihood and so do not determine the clustering or parameters at each iteration. The predictive allocations are then recorded as extra entries in each row of the output\_z.txt file. This can then be processed in the post processing to create a dissimilarity matrix with the fitting subjects. The post procesing function calcPredictions will create predicted response values for these subjects.

See ?calcPredictions for more details and examples. For Normal response,

predictType This can be set equal to "RaoBlackwell" and "random". The default is RaoBlackwell. The random option can only be used for Normal response, where the estimated variance of the clusters is considered and the predictive subjects are randomly assigned to a mixture component and then are also randomly sampled within that component.

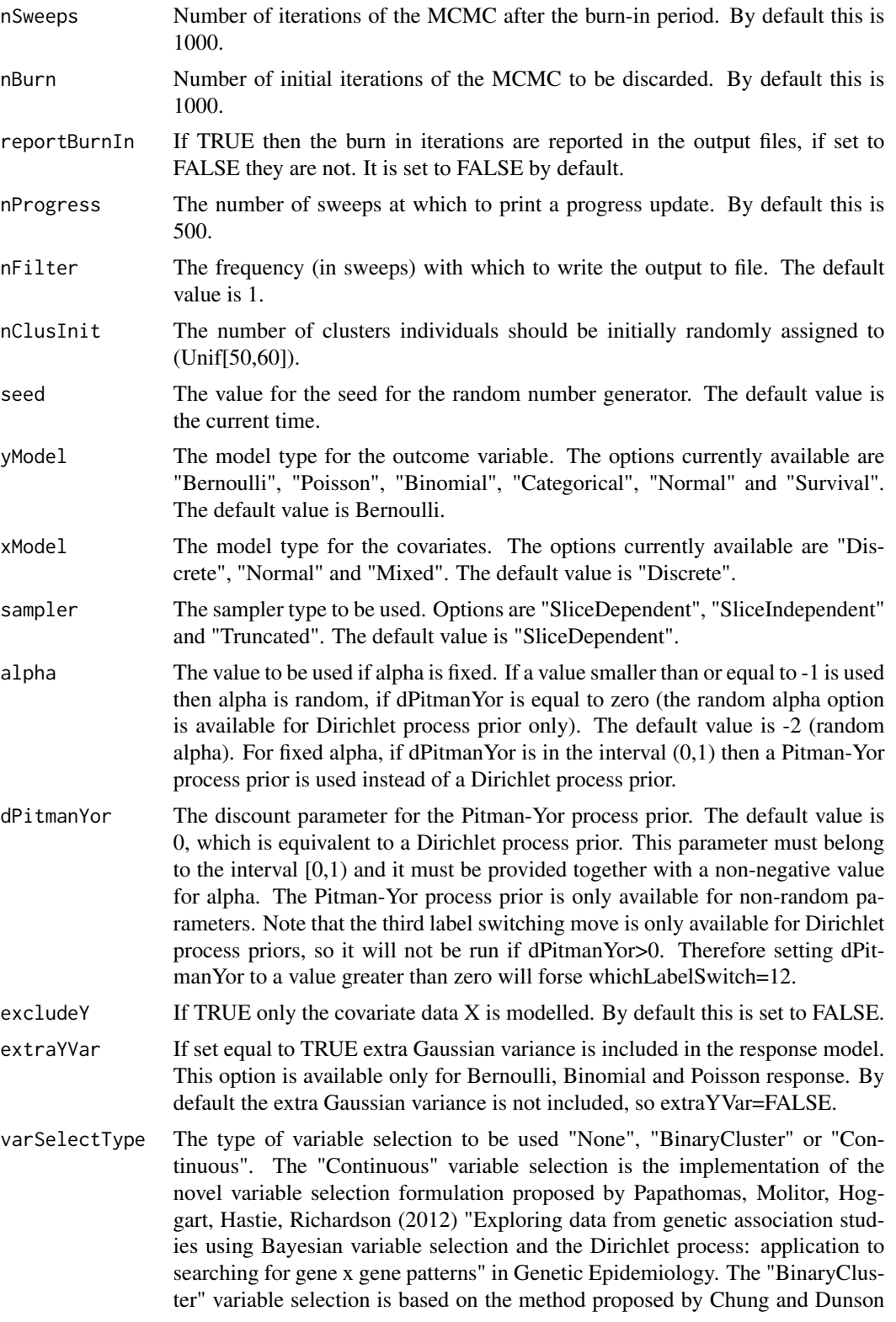

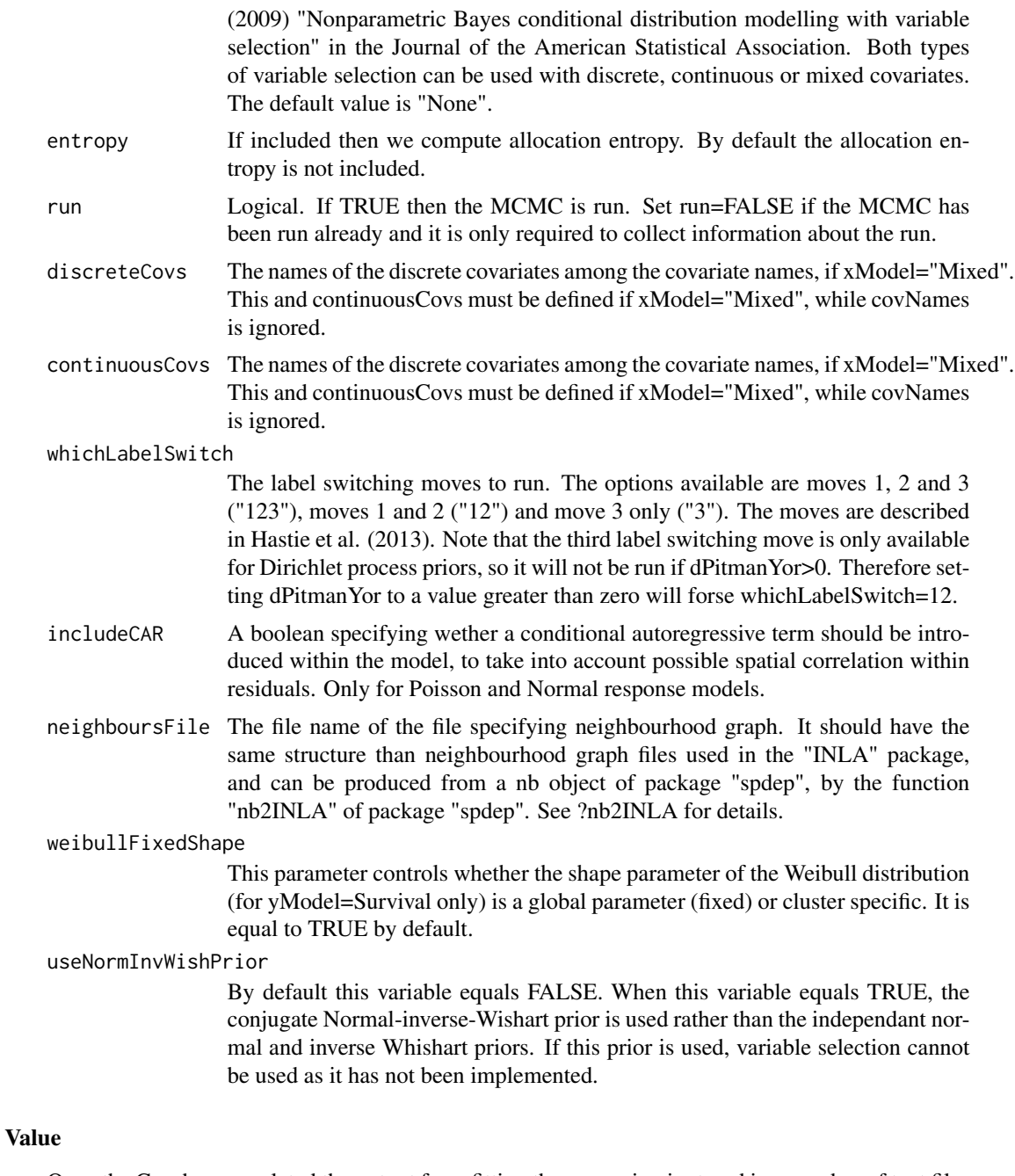

Once the C++ has completed the output from fitting the regression is stored in a number of text files in the directory specified. Files are produced containing the MCMC traces for all of the values of interest, along with a log file and files for monitoring the acceptance rates of the adaptive Metropolis Hastings moves.

It returns a number of files in the output directory as well as a list with the following elements. This an object of type runInfoObj. The files that are produced in the output directory are described below.

#### profRegr 29

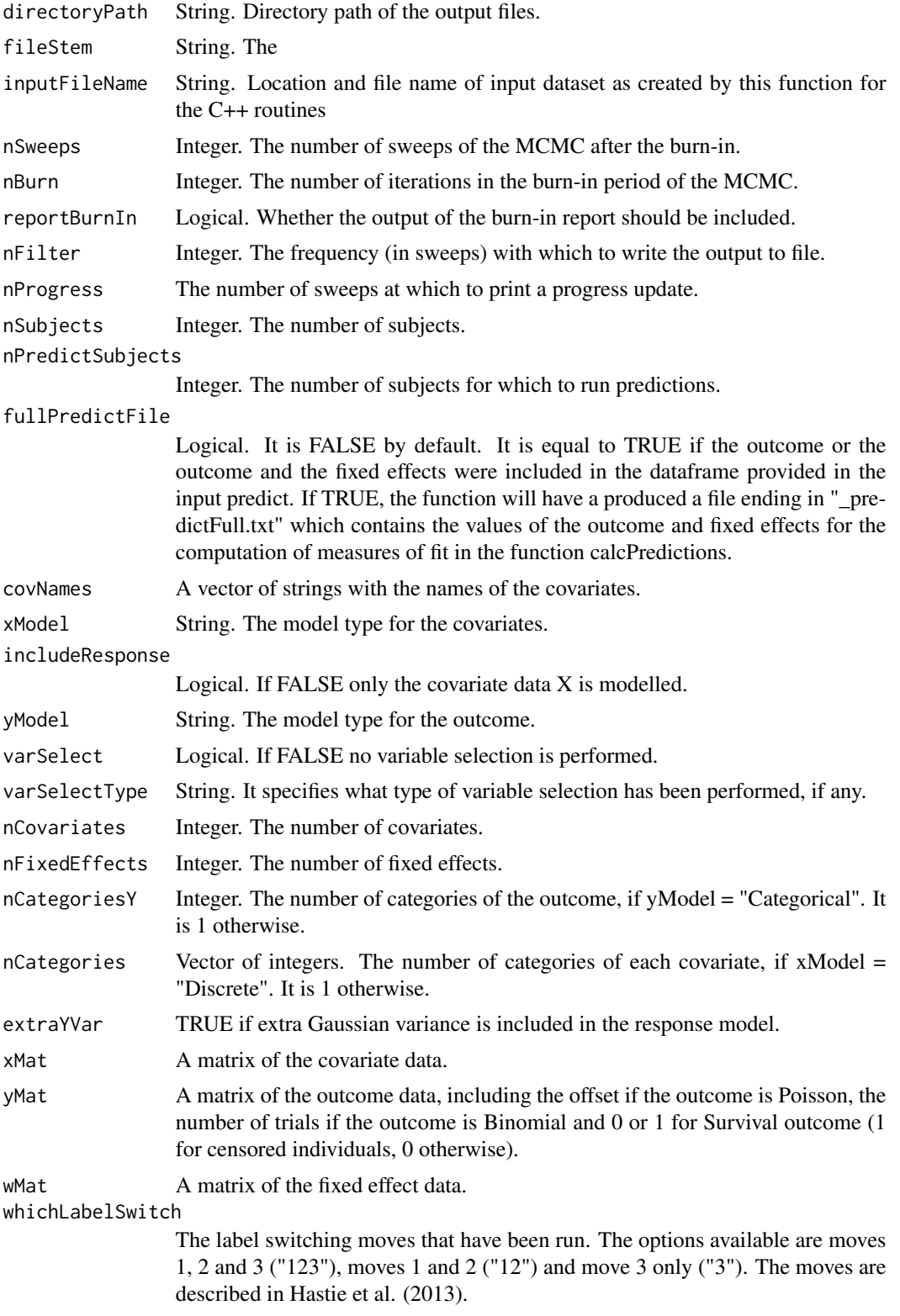

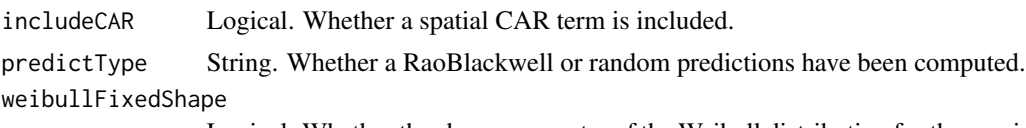

Logical. Whether the shape parameter of the Weibull distribution for the survival response is fixed or cluster specific.

These are the files produced in the output directory. We refer to Liverani et al. (2015)

- \_alpha.txt If alpha is random, each row is a draw from a posterior distribution of alpha (including burn in if reportBurnIn=TRUE).
- \_beta.txt If fixed effects are included, this file provides the draws from the posterior distribution of the beta parameters at each sweep. Each row represents the vector of beta's at each sweep (including burn in if reportBurnIn=TRUE).
- \_hyper.txt Internal file to communicate between R and C++ the values of the hyperparamters.
- $\text{Input}$ \_txt Internal file to communicate the data between R and C++.
- \_log.txt This file logs some information about the run, such as what variables were included, which hyperparameters were used, the seed of the random numbers, the acceptance rates of the MCMC moves that were included in the run.
- \_logPost.txt This file report the logPosterior, the logLikelihood and logPrior for the model fit at each sweep (including burn in if reportBurnIn=TRUE).
- \_nClusters.txt This file includes the number of clusters at each sweep. Each row represents a sweep (including burn in if reportBurnIn=TRUE) and each element in the rows is the number of clusters per sweep. This includes the number of empty clusters, if any.
- \_nMembers.txt This file includes the number of observations in each cluster at each sweep. Each row represents a sweep (including burn in if reportBurnIn=TRUE) and each element in the rows is the number of observations in each cluster per sweep. The last number in each row is the total number of observations, computed as the sum of the elements in the row as a check that all observations have been assigned to a cluster.
- \_theta.xt This file includes the value of theta (cluster specific parameter for the response variable) for each cluster at each sweep. Each row represents a sweep (including burn in if reportBurnIn=TRUE) and each element in the rows is the value of theta for each cluster at that sweep. The thetas provided her are in the same order as the clusters in \_nMembers.txt and they are drawn from the prior when they correspond to empty clusters.
- \_z.txt This file includes the cluster membership for each observation at each sweep. Each row represents a sweep (including burn in if reportBurnIn=TRUE) and each element in the rows is the cluster membership for each of the observations, ordered as they are provided to profRegr in the dataframe.

There are more files that can be in the output, depending on which options are used in profRegr. The file \_mu.txt for example reports the mean for xModel=Normal, \_phi.txt reports the multinomial probabilities for xModel=Discrete, \_rho.txt reports the paramters for variable selection, etc. The files usually report one line for each sweep (including burn in if reportBurnIn=TRUE). See Liverani et al. (2015) for more details of the parameters.

#### profRegr 31

#### Authors

David Hastie, Department of Epidemiology and Biostatistics, Imperial College London, UK

Silvia Liverani, Department of Epidemiology and Biostatistics, Imperial College London and MRC Biostatistics Unit, Cambridge, UK

Aurore J. Lavigne, Department of Epidemiology and Biostatistics, Imperial College London, UK

Lamiae Azizi, MRC Biostatistics Unit, Cambridge, UK

Maintainer: Silvia Liverani <liveranis@gmail.com>

The R package PReMiuM is supported through research grants. One key requirement of such funding applications is the ability to demonstrate the impact of the work we seek funding for can. Whatever you are using PReMiuM for, it would be very helpful for us to learn about our users, to tailor our future methodological developments to your needs. Please email us at liveranis@gmail.com or visit http://www.silvialiverani.com/support-premium/.

#### References

Silvia Liverani, David I. Hastie, Lamiae Azizi, Michail Papathomas, Sylvia Richardson (2015). PReMiuM: An R Package for Profile Regression Mixture Models Using Dirichlet Processes. Journal of Statistical Software, 64(7), 1-30. URL http://www.jstatsoft.org/v64/i07/.

Hastie, D. I., Liverani, S. and Richardson, S. (2014) Sampling from Dirichlet process mixture models with unknown concentration parameter: Mixing issues in large data implementations. *Forthcoming in the Statistics \& Computing*. Available at http://link.springer.com/article/10.1007

### Examples

```
# example for Poisson outcome and Discrete covariates
inputs <- generateSampleDataFile(clusSummaryPoissonDiscrete())
runInfoObj<-profRegr(yModel=inputs$yModel,
   xModel=inputs$xModel, nSweeps=10, nClusInit=20,
   nBurn=20, data=inputs$inputData, output="output",
   covNames = inputs$covNames, outcomeT = inputs$outcomeT,
   fixedEffectsNames = inputs$fixedEffectNames)
# example with Bernoulli outcome and Mixed covariates
inputs <- generateSampleDataFile(clusSummaryBernoulliMixed())
runInfoObj<-profRegr(yModel=inputs$yModel,
   xModel=inputs$xModel, nSweeps=10, nClusInit=15,
   nBurn=20, data=inputs$inputData, output="output",
```
continuousCovs = inputs\$continuousCovs)

discreteCovs = inputs\$discreteCovs,

<span id="page-31-0"></span>

#### Description

Hyperparameters for the priors can be specified here and passed as an argument to profRegr.

The user can specify some or all hyperparameters. Those hyperparameters not specified will take their default values. Where the file is not provided, all hyperparameters will take their default values.

# Usage

```
setHyperparams(shapeAlpha=NULL,rateAlpha=NULL,
     aPhi=NULL,mu0=NULL,Tau0=NULL,R0=NULL,kappa0=NULL,
     nu0=NULL,muTheta=NULL,sigmaTheta=NULL,dofTheta=NULL,muBeta=NULL,
     sigmaBeta=NULL,dofBeta=NULL,shapeTauEpsilon=NULL,
     rateTauEpsilon=NULL,aRho=NULL,bRho=NULL,atomRho=NULL,shapeSigmaSqY=NULL,
     scaleSigmaSqY=NULL,rSlice=NULL,truncationEps=NULL,
     shapeTauCAR=NULL,rateTauCAR=NULL,shapeNu=NULL,scaleNu=NULL,
     initAlloc=NULL)
```
#### Arguments

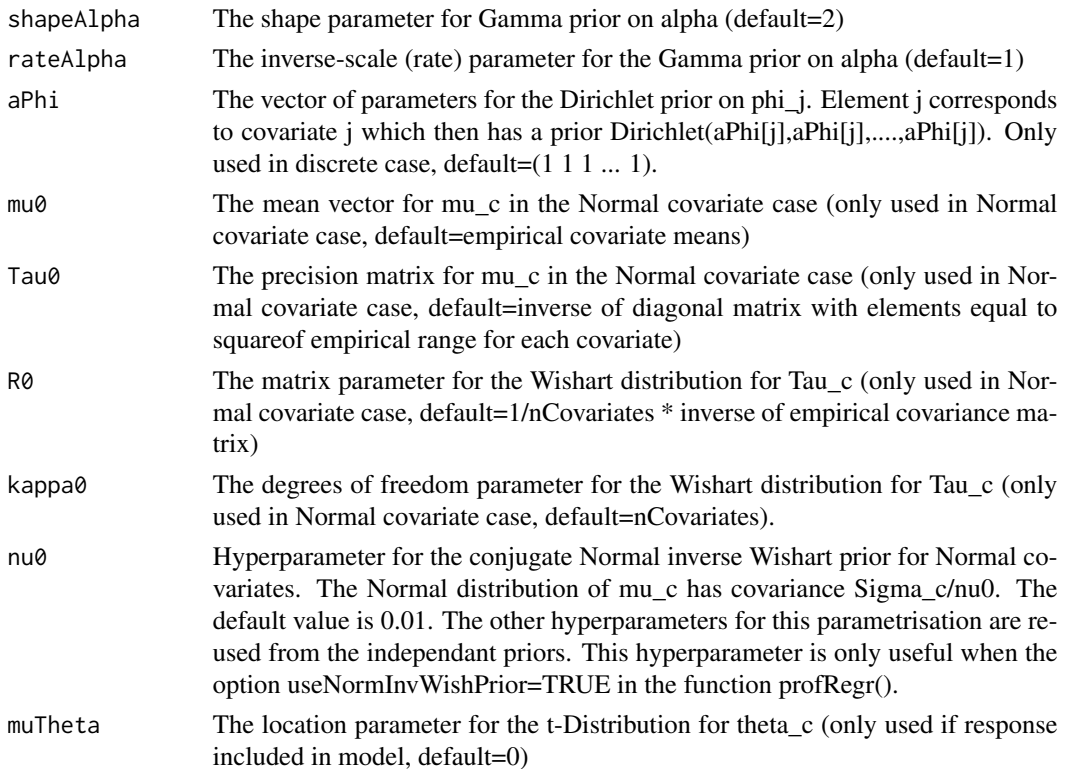

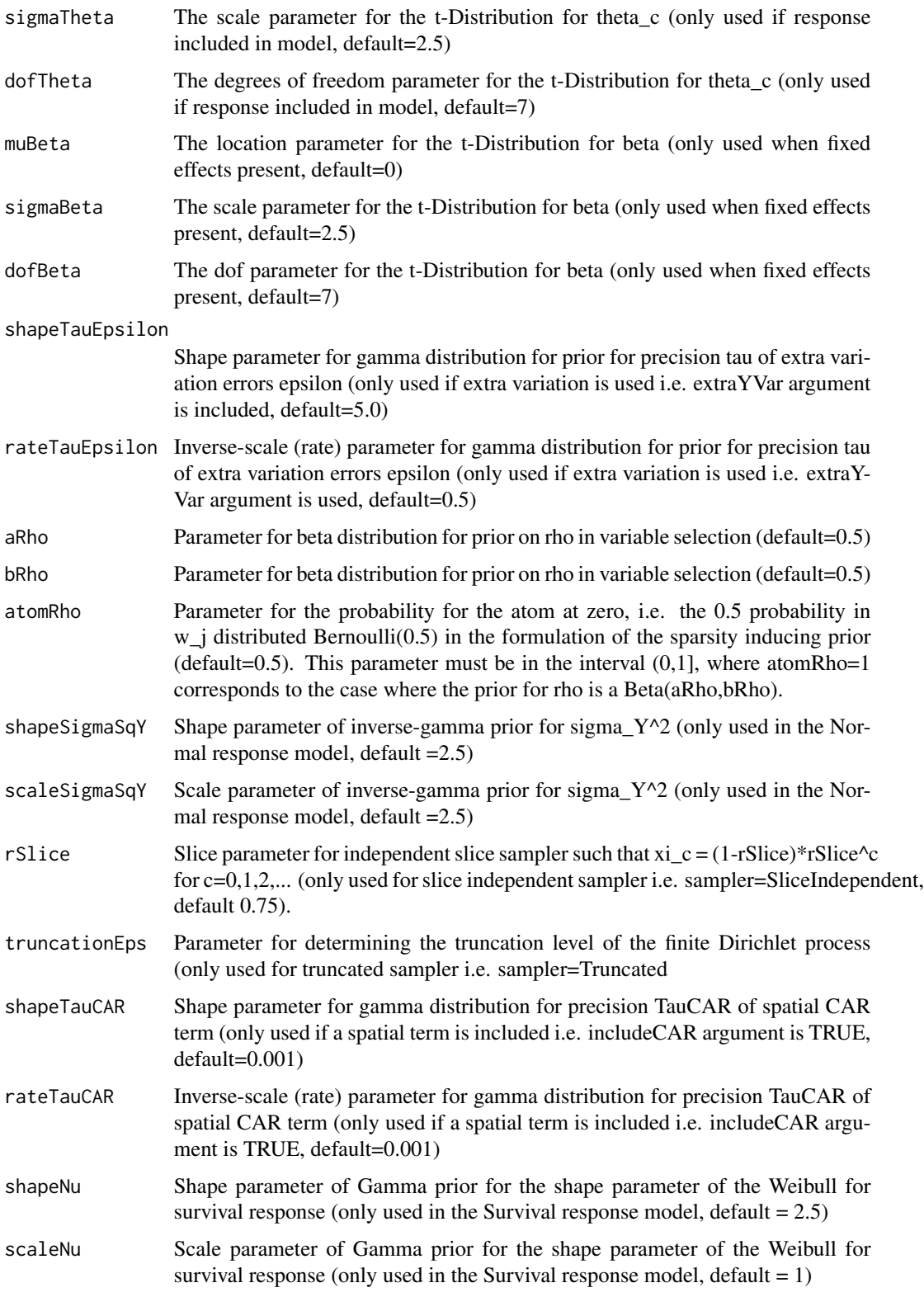

<span id="page-33-0"></span>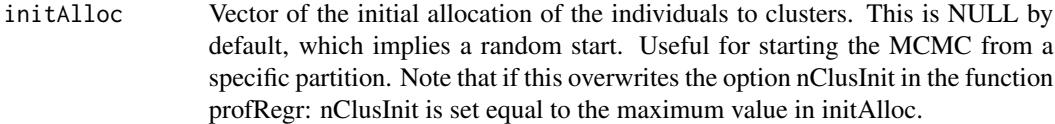

#### Value

The output of this function is a list with the components defined as above.

#### Authors

David Hastie, Department of Epidemiology and Biostatistics, Imperial College London, UK

Silvia Liverani, Department of Epidemiology and Biostatistics, Imperial College London and MRC Biostatistics Unit, Cambridge, UK

Maintainer: Silvia Liverani <liveranis@gmail.com>

#### References

Silvia Liverani, David I. Hastie, Lamiae Azizi, Michail Papathomas, Sylvia Richardson (2015). PReMiuM: An R Package for Profile Regression Mixture Models Using Dirichlet Processes. Journal of Statistical Software, 64(7), 1-30. URL http://www.jstatsoft.org/v64/i07/.

### Examples

hyp <- setHyperparams(shapeAlpha=3,rateAlpha=2,mu0=c(30,13),R0=3.2\*diag(2))

```
inputs <- generateSampleDataFile(clusSummaryPoissonNormal())
runInfoObj<-profRegr(yModel=inputs$yModel,
   xModel=inputs$xModel, nSweeps=2, nClusInit=15,
   nBurn=2, data=inputs$inputData, output="output",
   covNames = inputs$covNames, outcomeT = inputs$outcomeT,
   fixedEffectsNames = inputs$fixedEffectNames,
   hyper=hyp)
```
summariseVarSelectRho *summariseVarSelectRho*

#### Description

This function summarises the posterior distribution of rho, a parameter for variable selection only.

#### Usage

summariseVarSelectRho(runInfoObj)

#### Arguments

runInfoObj Object of type runInfoObj

#### Value

A list with the following elements.

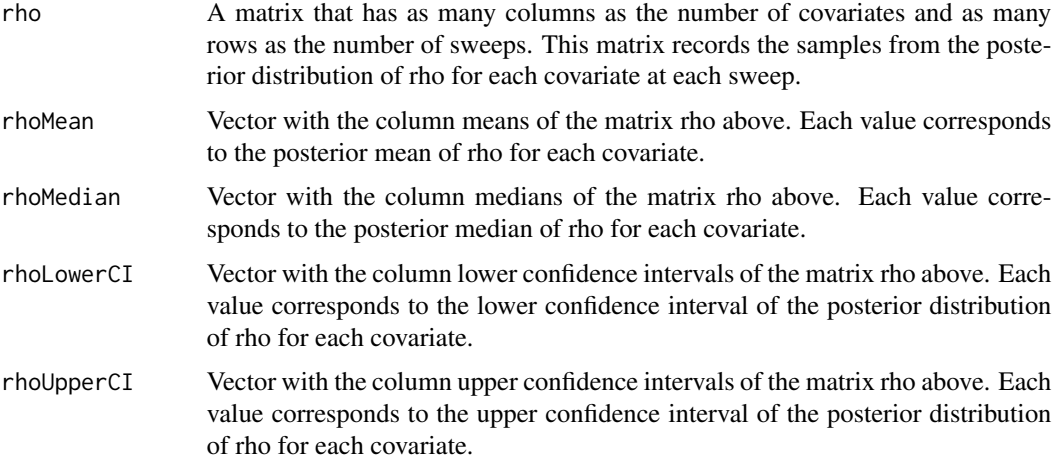

#### Authors

David Hastie, Department of Epidemiology and Biostatistics, Imperial College London, UK

Silvia Liverani, Department of Epidemiology and Biostatistics, Imperial College London and MRC Biostatistics Unit, Cambridge, UK

Maintainer: Silvia Liverani <liveranis@gmail.com>

#### References

Silvia Liverani, David I. Hastie, Lamiae Azizi, Michail Papathomas, Sylvia Richardson (2015). PReMiuM: An R Package for Profile Regression Mixture Models Using Dirichlet Processes. Journal of Statistical Software, 64(7), 1-30. URL http://www.jstatsoft.org/v64/i07/.

# Examples

inputs <- generateSampleDataFile(clusSummaryVarSelectBernoulliDiscrete())

```
runInfoObj<-profRegr(yModel=inputs$yModel,
   xModel=inputs$xModel, nSweeps=10, nClusInit=15,
   nBurn=20, data=inputs$inputData, output="output",
   covNames = inputs$covNames, varSelect="Continuous")
```

```
rho<-summariseVarSelectRho(runInfoObj)
```
<span id="page-35-0"></span>

### Description

Function to convert a vector to an upper triangular matrix. The vector does not include the diagonal values, which are then set equal to 1 in the matrix. The matrix is filled by row.

#### Usage

 $vec2mat(data = NA, nrow = 1)$ 

# Arguments

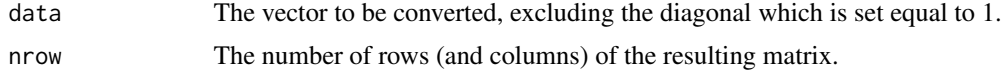

# Value

The symmetric matrix. The matrix is filled by column.

# Authors

Silvia Liverani, Department of Epidemiology and Biostatistics, Imperial College London and MRC Biostatistics Unit, Cambridge, UK

Maintainer: Silvia Liverani <liveranis@gmail.com>

# References

Silvia Liverani, David I. Hastie, Lamiae Azizi, Michail Papathomas, Sylvia Richardson (2015). PReMiuM: An R Package for Profile Regression Mixture Models Using Dirichlet Processes. Journal of Statistical Software, 64(7), 1-30. URL http://www.jstatsoft.org/v64/i07/.

# Examples

```
vec2mat(data=c(1,2,3),nrow=3)
```
# <span id="page-36-0"></span>**Index**

∗Topic hyperparameters setHyperparams, [32](#page-31-0) ∗Topic margModelPosterior margModelPosterior, [21](#page-20-0) ∗Topic plots plotRiskProfile, [23](#page-22-0) ∗Topic postprocessing calcAvgRiskAndProfile, [5](#page-4-0) calcDissimilarityMatrix, [7](#page-6-0) calcOptimalClustering, [8](#page-7-0) plotRiskProfile, [23](#page-22-0) ∗Topic predictions, plots plotPredictions, [22](#page-21-0) ∗Topic predictions calcPredictions, [9](#page-8-0) ∗Topic profileRegression profRegr, [25](#page-24-0) ∗Topic simulation clusSummaryBernoulliDiscrete, [13](#page-12-0) generateSampleDataFile, [16](#page-15-0) ∗Topic variableSelection summariseVarSelectRho, [34](#page-33-0) calcAvgRiskAndProfile, [5](#page-4-0) calcDissimilarityMatrix, [7](#page-6-0) calcOptimalClustering, [8](#page-7-0) calcPredictions, [9](#page-8-0) clusSummaryBernoulliDiscrete, [13](#page-12-0) clusSummaryBernoulliDiscreteSmall *(*clusSummaryBernoulliDiscrete*)*, [13](#page-12-0) clusSummaryBernoulliMixed *(*clusSummaryBernoulliDiscrete*)*, [13](#page-12-0) clusSummaryBernoulliNormal *(*clusSummaryBernoulliDiscrete*)*, [13](#page-12-0) clusSummaryBinomialNormal *(*clusSummaryBernoulliDiscrete*)*, [13](#page-12-0)

clusSummaryCategoricalDiscrete *(*clusSummaryBernoulliDiscrete*)*, [13](#page-12-0) clusSummaryNormalDiscrete *(*clusSummaryBernoulliDiscrete*)*, [13](#page-12-0) clusSummaryNormalNormal *(*clusSummaryBernoulliDiscrete*)*, [13](#page-12-0) clusSummaryNormalNormalSpatial *(*clusSummaryBernoulliDiscrete*)*, [13](#page-12-0) clusSummaryPoissonDiscrete *(*clusSummaryBernoulliDiscrete*)*, [13](#page-12-0) clusSummaryPoissonNormal *(*clusSummaryBernoulliDiscrete*)*, [13](#page-12-0) clusSummaryPoissonNormalSpatial *(*clusSummaryBernoulliDiscrete*)*, [13](#page-12-0) clusSummaryVarSelectBernoulliDiscrete *(*clusSummaryBernoulliDiscrete*)*, [13](#page-12-0) clusSummaryWeibullDiscrete *(*clusSummaryBernoulliDiscrete*)*, [13](#page-12-0) computeRatioOfVariance, [15](#page-14-0) generateSampleDataFile, [16](#page-15-0) globalParsTrace, [17](#page-16-0) heatDissMat, [18](#page-17-0) is.wholenumber, [19](#page-18-0) mapforGeneratedData, [20](#page-19-0) margModelPosterior, [21](#page-20-0)

plotPredictions, [22](#page-21-0) plotRiskProfile, [23](#page-22-0)

# 38 INDEX

PReMiuM *(*PReMiuM-package *)* , [2](#page-1-0) PReMiuM-package, [2](#page-1-0) PReMiuMpackage *(*PReMiuM-package *)* , [2](#page-1-0) profRegr , [25](#page-24-0)

setHyperparams , [32](#page-31-0) summariseVarSelectRho , [34](#page-33-0)

vec2mat , [36](#page-35-0)